### УПРАВЛЕНИЕ МУНИЦИПАЛЬНОГО ИМУЩЕСТВА АДМИНИСТРАЦИИ РОСТОВСКОЕ О МУНИЦИПАЛЬНОГО РАЙОНА

#### РАСПОРЯЖЕНИЕ №7

от 31.01.2019 г. г. Ростов

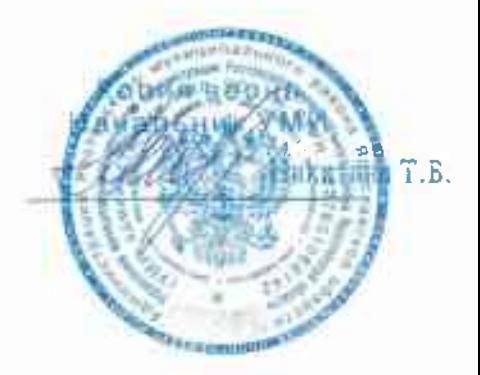

О проверке использования объектов недвижимого имущества, закрепленного за муниципальными учреждениями

На основании Положения об управлении муниципального имущества администрации Ростовского муниципального района, утвержденного постановлением администрации Ростовского муниципального района от 31.12.2010г № 2537, в целях повышения эффективности использования муниципального имущества Ростовского муниципального района:

1. Создать комиссию по проверке использования объектов недвижимого имущества, закрепленного на праве оперативного управления за муниципальными учреждениями, в следующем составе:

Председатель комиссии:

Никитина Татьяна Владимировна - начальник управления муниципального имущества администрации Ростовского муниципального района;

Члены комиссии:

Григорьева И.Ю. - начальник отдела ведения реестра и анализа муниципального имущества УМИ администрации РМР ЯО;

peecrpa анализа Шлеина О.Н.- главный специалист отдела ведения - и муниципального имущества УМИ администрации РМР ЯО

Комиссарова Н.Е. - главный специалист отдела земельных правоотношений УМИ администрации РМР ЯО;

Представитель управления образования администрации РМР (по согласованию);

РМР «Транспортно-хозяйственная служба Субботин С.В.- директор МКУ администрации PMP».

2. Комиссии осуществить выездные проверки использования недвижимого имущества, закрепленного за муниципальными учреждениями согласно прилагаемого плана - графика.

3. В 10-дневный срок после окончания проверки подготовить акты проверки недвижимого имущества.

÷

Начальник управления

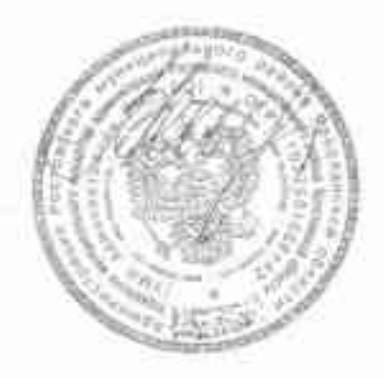

Т.В. Никитина

Утверждаю Начальник управленна муниципльного имущества администрации РМР

**Никипие** Т.В

# План - график

# проверки использования недвижимого имущества, закрепленного за муниципальными учреждениями на 2019 год

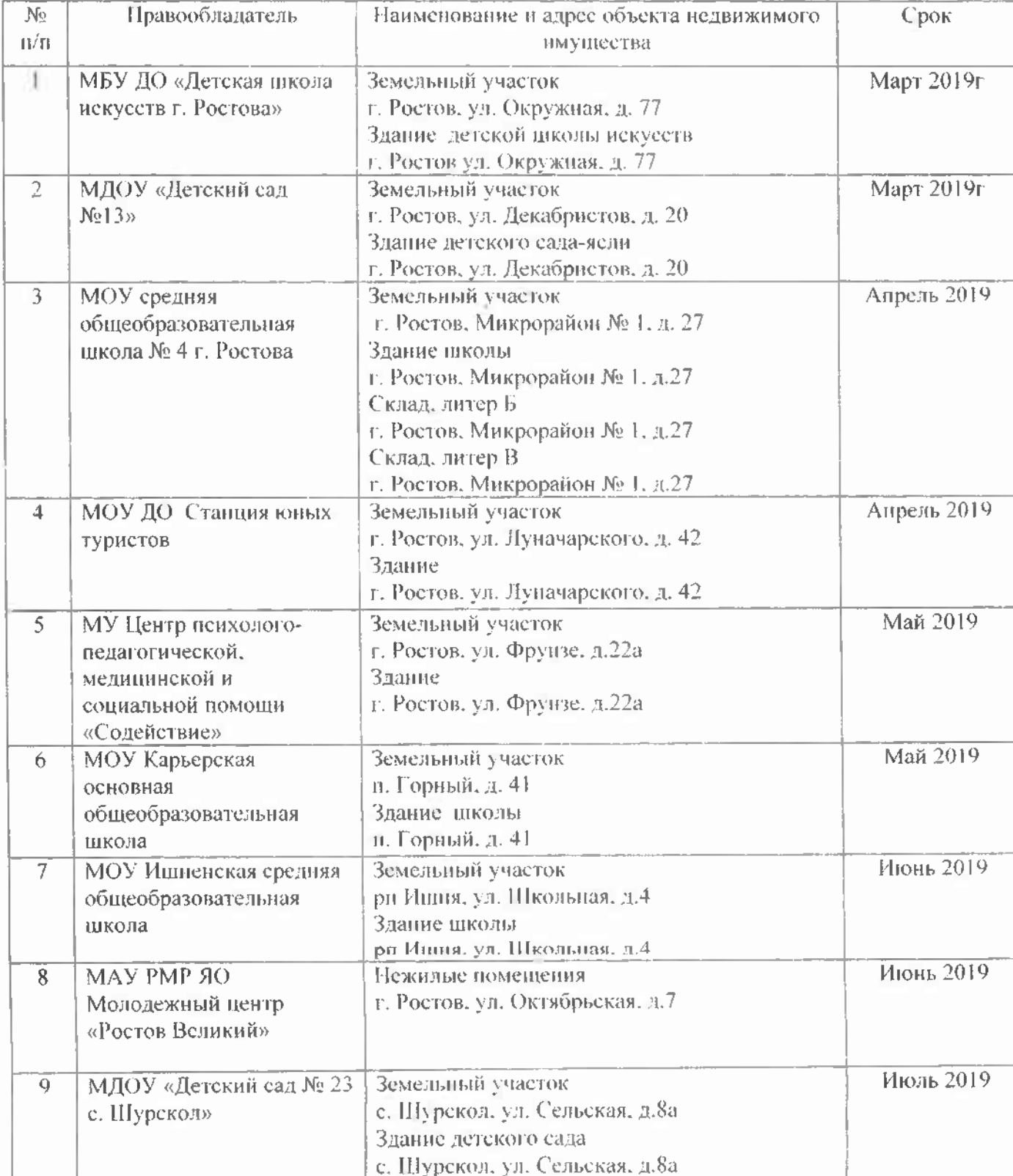

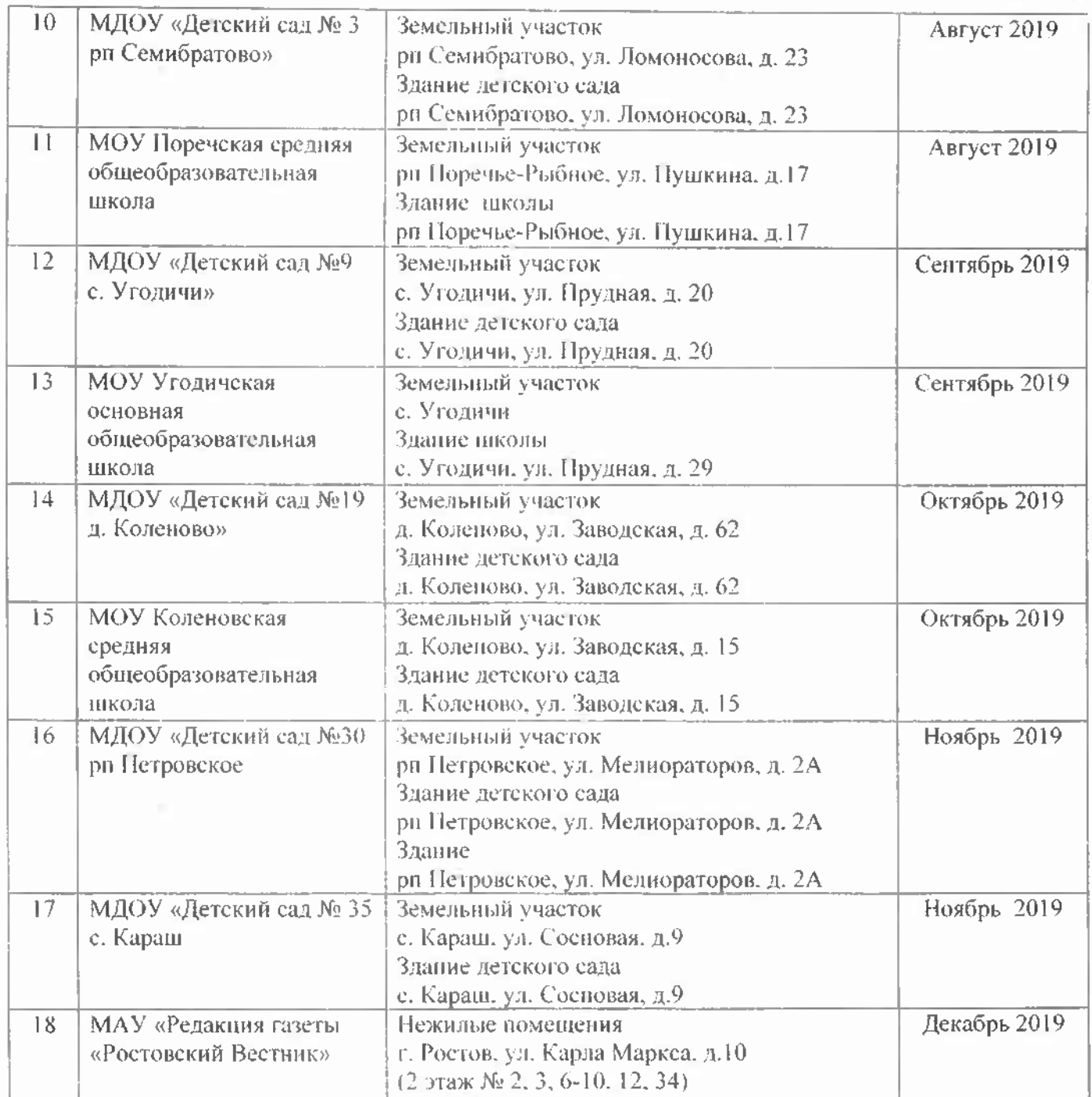

### проверки использования объектов недвижимого имущества, закрепленного за муниципальным образовательным учреждением дополнительного образования Станция юных туристов.

 $26.04.2019r.$ 

На основании распоряжения управления муниципального имущества от 31.01.2019г №7 «О проверке использования объектов недвижимого имущества, закрепленного за муниципальными учреждениями» комиссия в составе: председателя комиссии:

Никитиной T.B. начальника управления муниципального имущества администрации Ростовского муниципального района;

членов комиссии:

and the

 $\sim$ 

Григорьевой И.Ю. - начальника отдела ведения реестра и анализа муниципального имущества УМИ администрации РМР ЯО;

Шлеиной О.Н. - главного специалиста отдела ведения реестра и анализа муниципального имущества УМИ администрации РМР ЯО;

Комиссаровой Н.Е. - главного специалиста отдела земельных правоотношений УМИ администрации РМР ЯО:

Субботина С.В. - директора МКУ РМР «Транспортно-хозяйственная служба администрации PMP»;

Конновой В. А.- ведущего специалиста управления образования администрации Ростовского муниципального района.

в присутствии директора МОУ ДО Станция юных туристов Тарарушкина Николая Михайловича.

объектов проверку использования недвижимого имущества, произвела закрепленного за МОУ ДО Станция юных туристов, расположенного по адресу: Ярославская область, г. Ростов, ул. Луначарского, д.42.

В результате проверки выявлено следующее:

Земельный участок с кадастровым номером 76:19:010206:40, общей площадью 2472 кв.м, расположенный по адресу: Ярославская область, г. Ростов ул. Луначарского, д.42, закреплен в постоянное (бессрочное) пользование МОУ ДО Станция юных туристов постановлением Главы Ростовского муниципального округа Ярославской области от 07.12.2001г. № 1159 «О предоставлении земельного участка муниципальному образовательному учреждению дополнительного образования детей Станции юных туристов» и используется по назначению для содержания здания Станции юных туристов.

Земельный участок огорожен забором, содержится в надлежащем состоянии, асфальтовое покрытие в некоторых местах провалилось и требует ремонта.

На данном земельном участке расположено здание Станции юных туристов. Распоряжением УМИ администрации РМР от 20.07.2009г. № 213 «О передаче в оперативное управление» здание закреплено за МОУ ДО Станция юных туристов на праве оперативного управления.

Регистрация права постоянного (бессрочного) пользования на земельный участок и право оперативного управление на здание станции юных туристов подтверждается свидетельствами о государственной регистрации права. Здание с кадастровым (условным) номером 76:19:010101:494, общей площадью 360,8 кв.м используется по целевому назначению.

Данные технического паспорта соответствуют **фактическому** наличию помещений. Здание содержится в надлежащем состоянии, некоторые помещения и полы требуют косметического ремонта.

Согласно сведениям из реестра муниципального имущества за МОУ ДО Станция юных туристов закреплено нежилое здание-здание гаража, расположенное область, ул. Спартаковская. Ярославская  $r.$  Poctob,  $\overline{10}$ адресу:  $n.142.$ Правоустанавливающие документы на земельный участок не оформлены.

Фактическое наличие объектов недвижимого имущества, закрепленного за МОУ ДО Станция юных туристов, соответствует сведениям из реестра муниципального имущества Ростовского муниципального района.

Фактическое наличие особо ценного имущества, закрепленного за МОУ ДО Станция юных туристов», соответствует сведениям из реестра муниципального имущества Ростовского муниципального района.

Заключение комиссии:

1. Подготовить заявку на выделение бюджетных ассигнований на ремонт асфальтового покрытия около здания Станции юных туристов.

2. Провести мероприятия по оформлению правоустанавливающих документов на земельный участок, расположенный по адресу: Ярославская область, г. Ростов, ул. Спартаковская, д.142.

Приложения:

1. Фотографии земельного участка, здания, гаража, помещений, прилегающей территории.

Подписи членов комиссии:

Никитина Т.В. Григорьева И.Ю. Шлеина О.Н. Комиссарова Н.Е. Субботин С.В. Коннова В.А. 5750

Представитель Тарарушкин Н.М. от МОУ ДО Станция юных туристов